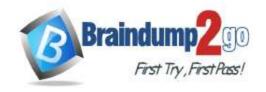

# Braindump2go Guarantee All Exams 100% Pass One Time!

Vendor: CompTIA

Exam Code: XK0-004

Exam Name: CompTIA Linux+ Certification Exam

➤ New Updated Questions from <u>Braindump2go</u> (Updated in <u>Nov./2020</u>)

### Visit Braindump2go and Download Full Version XK0-004 Exam Dumps

### **QUESTION 203**

A systems administrator downloads an application's source files, compiles the application, and installs it per the application's installation instructions. When trying to run the application, the system states:

\$ occmd

bash: occmd: command not found...

Running the locate command shows it does exist in the following location:

/opt/occmd/bin/occmd

Which of the following should the administrator do to allow the command to run properly? (Choose two.)

- A. sudo In -s /opt/occmd/bin/occmd /usr/local/bin/occmd
- B. echo "export PATH=\$PATH:/opt/occmd/bin" >> ~/.bashrc
- C. mv /opt/occmd ~/ && In -s ~/occmd/bin/occmd ./occmd
- D. echo "#!/bin/bash \n \${which occmd}" > /usr/bin/occmd.sh
- E. sudo mv /opt/occmd/bin/occmd /etc/bin/
- F. cd /opt/occmd/bin && chmod +x ./occmd && restorecon -rv \*

**Answer: EF** 

### **QUESTION 204**

A Linux administrator tries to ping a hostname in a network but receives the message: hostname not. The administrator is sure the name exists on the network and wants to verify if the DNS server is found correctly configured on the client. Which of the following files should the administrator use to verify this information?

- A. /etc/named.conf
- B. /etc/resolv.conf
- C. /etc/nsswitch.conf
- D. /etc/network

Answer: B

### **QUESTION 205**

Users are unable to connect to a server using HTTPS. The administrator runs the following command on the remote system:

\$ netstat

| tcp | 0 | 0 | 0.0.0.0:80  | 0.0.0.0:* | LISTEN |
|-----|---|---|-------------|-----------|--------|
| tcp | 0 | 0 | 0.0.0.0:443 | 0.0.0.0:* | LISTEN |
| tcp | 0 | 0 | 0.0.0.0:22  | 0.0.0.0:* | LISTEN |

XK0-004 Exam Dumps XK0-004 Exam Questions XK0-004 PDF Dumps XK0-004 VCE Dumps

# **Braindump2go Guarantee All Exams 100% Pass**

**One Time!** 

Then, the administrator runs the following command from a local workstation:

\$ nmap PORT STATE 80 open 443 closed

22 open

Which of the following steps should the administrator take to address the issue?

- A. Start the application to run on port 443
- B. Configure the application to run on an active port
- C. Allow port 443 through the firewall
- D. Update the self-signed certificate

Answer: C

### **QUESTION 206**

A Linux administrator is restoring the SELinux contexts on an entire system. Which of the following commands is the BEST option to complete this task?

- A. setenforce 0 && reboot
- B. setfacl -bR / && reboot
- C. touch /.autorelabel && reboot
- D. restorecon / && reboot

Answer: D

### **QUESTION 207**

An administrator has a CSV file named hosts.csv. The contents of hosts.csv include the following:

192.168.2.57, lnx1prd.example.com, Linux, Production 192.168.2.58, lnx2prd.example.com, Linux, Production 192.168.1.4, server15.example.com, Windows, Development

The administrator needs to create a second comma-separated list of only the Linux server IP addresses. Which of the following commands would achieve this need?

- A. for ip in \$(grep "Linux" hosts.csv | cut -d"," -f1); do echo -n "\$ip,"; done
- B. for ip in \$( cut -d"," -f1 hosts.csv | grep "Linux"); do echo -n "\$ip,";
  done
- C. for ip in (grep `Linux'' hosts.csv | sed `'/\$1//'); do echo -n ``\$ip,"; done
- D. for ip in \$(awk -F, '{print \$1}' hosts.csv | grep "Linux"); do echo -n
   "\$ip,"; done

Answer: C

### **QUESTION 208**

An administrator is installing a Linux VM on a personal hypervisor. The administrator wants to have the VM's IP address on the same network as the hypervisor host so the VM has the same network properties as the physical interface of the host. To which of the following should the administrator set the network properties?

### A. Host-only network

XK0-004 Exam Dumps XK0-004 Exam Questions XK0-004 PDF Dumps XK0-004 VCE Dumps

https://www.braindump2go.com/xk0-004.html

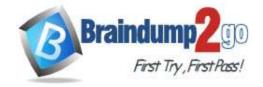

# Braindump2go Guarantee All Exams 100% Pass

**One Time!** 

- B. NAT network
- C. Bridge network
- D. Overlay network

Answer: C

### **QUESTION 209**

A raw VM image is being compressed with bzip2 and copied to a flash drive at /dev/hdb for off-site use by the marketing department. Which of the following command lines accomplishes this task?

- A. mv /vm/mkgt.img | bzip2 /dev/hdb/mkgt.img.bz2
- B. bzip2 -c /vm/mktg.img | dd of=/dev/hdb
- C. cp /vm/mktg.img | bzip2 /dev/hdb/mktg.img.bz2
- D. cp -a -r /vm/mktg.img bzip2 /dev/hdb/mktg.img.zip

Answer: C

### **QUESTION 210**

A systems administrator wants to install a new application that requires the newmod kernel module. Which of the following commands should the systems administrator use?

- A. Isof newmod
- B. modinfo newmod
- C. Ismod newmod
- D. modprobe newmod

Answer: B

### **QUESTION 211**

A server, which is used to collect data about the network and datacenter environment via SNMP, is running out of space. Which of the following should the server administrator implement to reduce disk utilization?

- A. journald
- B. Snapshots
- C. logrotate
- D. tar -cvf

Answer: B

### **QUESTION 212**

In which of the following directories is the vmlinuz file located?

- A. /boot
- B. /etc
- C. /bin
- D. /proc

Answer: A

### **QUESTION 213**

A systems administrator is implementing disk quotas on /home. During the process, the administrator receives the following error:

Cannot find filesystem to check or filesystem not mounted with user quota option. Which of the following is the correct order of steps the administrator should follow to resolve this error?

XK0-004 Exam Dumps XK0-004 Exam Questions XK0-004 PDF Dumps XK0-004 VCE Dumps

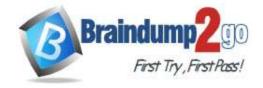

## **Braindump2go Guarantee All Exams 100% Pass**

**One Time!** 

- A. 1. Verify if /home has quotas enabled in /etc/fstab and, if not, enable it.
  - 2. Remount /home.
  - 3. Create the quota database files and generate the disk usage table.
  - 4. Assign user quota policies.
- B. 1. Create the guota database files and generate the disk usage table.
  - 2. Verify if /home has quotas enabled in /etc/fstab and, if not, enable it.
  - 3. Remount /home.
  - 4. Assign user quota policies.
- C. 1. Verify if /home has quotas enabled in /etc/fstab and, if not, enable it.
  - 2. Create the quota database files and generate the disk usage table.
  - 3. Remount /home.
  - 4. Assign user quota policies.
- D. 1. Assign user quota policies.
  - 2. Verify if /home has quotas enabled in /etc/fstab and, if not, enable it.
  - 3. Create the quota database files and generate the disk usage table.
  - 4. Remount /home.

Answer: A

#### **QUESTION 214**

A Linux user wants to give read-only permissions to a directory and its contents. Which of the following commands will allow the user to accomplish this task?

- A. chmod -R 400 /new\_directory/
- B. chmod -R 600 /new\_directory/
- C. chmod 400 /new directory/
- D. chmod 600 /new\_directory/

Answer: D

### **QUESTION 215**

A Linux administrator needs to remove a USB drive from a system. The unmount command fails, stating the device is busy. Which of the following commands will show the reason for this error?

- A. Isusb | grep /mnt/usb
- B. mount | grep /mnt/usb
- C. ps aux | grep /mnt/usb
- D. Isof | grep /mnt/usb

Answer: D

### **QUESTION 216**

A Linux systems administrator is troubleshooting an issue with the /home directory running out of space. The administrator needs to determine which /home directories are using the most space. Which of the following commands should be used?

- A. du
- B. lvs
- C. df
- D. fsck

Answer: A